Health Sciences Vol.13 No1. 1997

## **Automatic Data Processing of Questionnaires Using Normal Paper**

22

 $\overline{c}$ 

 $\overline{O}$ 

21

 $\sim$  1

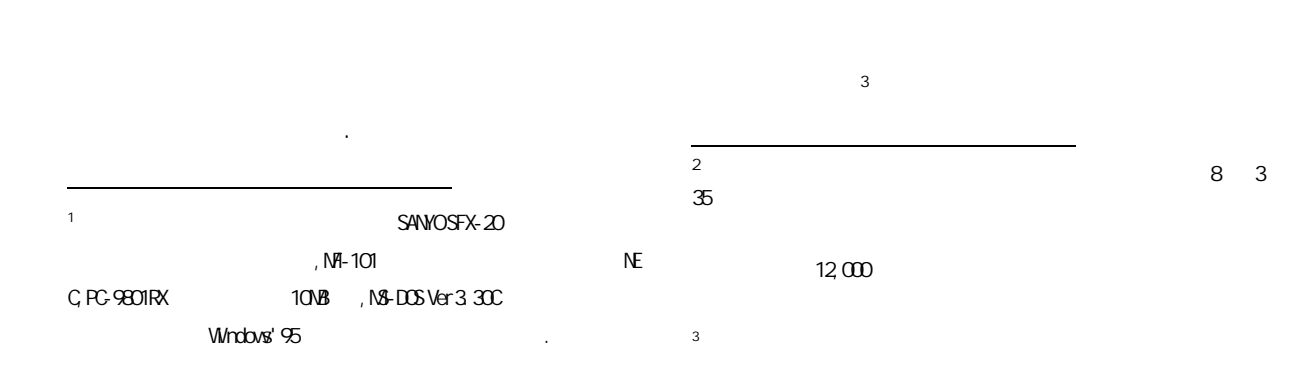

- 1 -

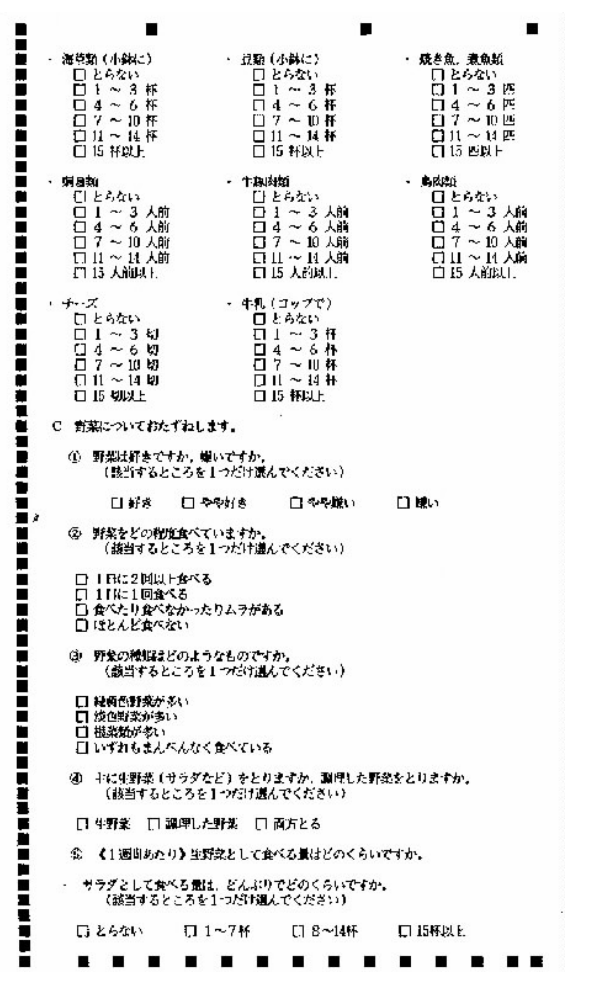

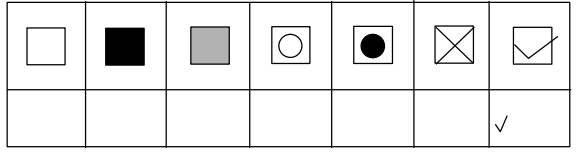

61 …  $\blacksquare$  $14, 61$  $21$   $\blacksquare$  $\blacktriangleright$   $\Box$  7, 21 6 5 4 3 2 **1** 1 0 **0 0 0 0 0 0 0 0 0 0** × 0 1 2 3 4 5 6 7 8 9 14

j.

 $31$ 

2.3 調査票の形式と読み取り

3.2

 $)$ 

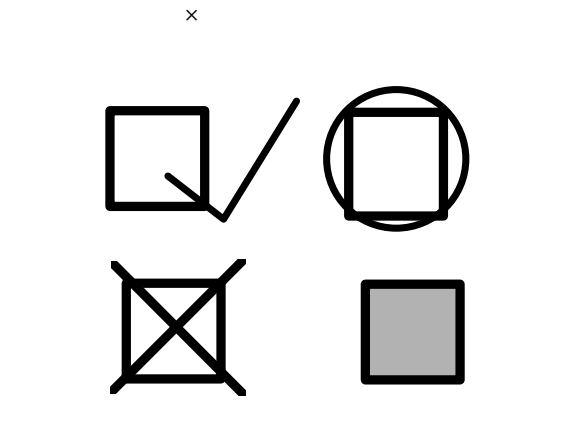

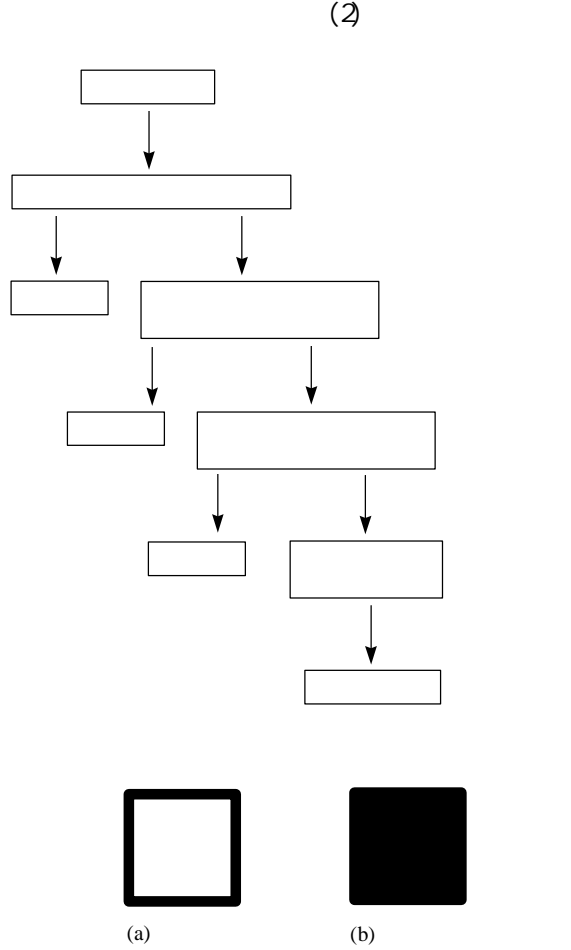

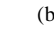

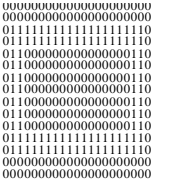

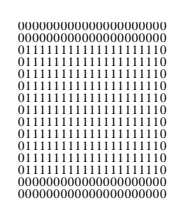

 $(2)$ 

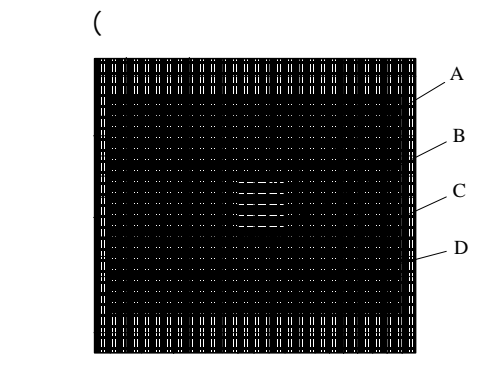

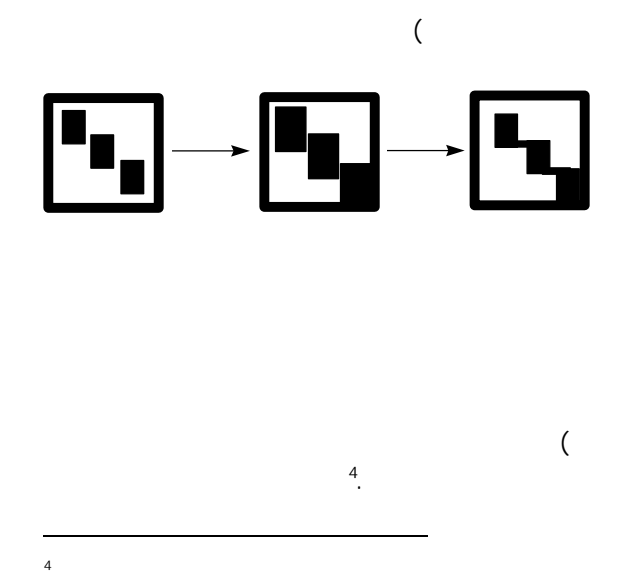

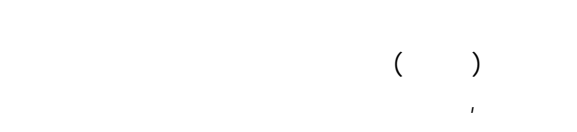

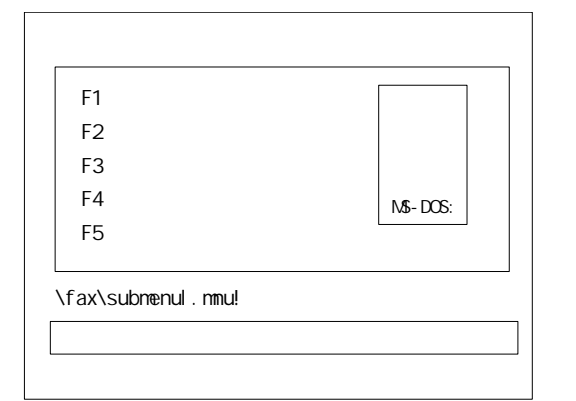

4.2

i.

ing in the state of the state of the state of the state of the state of the state of the state of the state of<br>State of the state of the state of the state of the state of the state of the state of the state of the state

 $5$ 

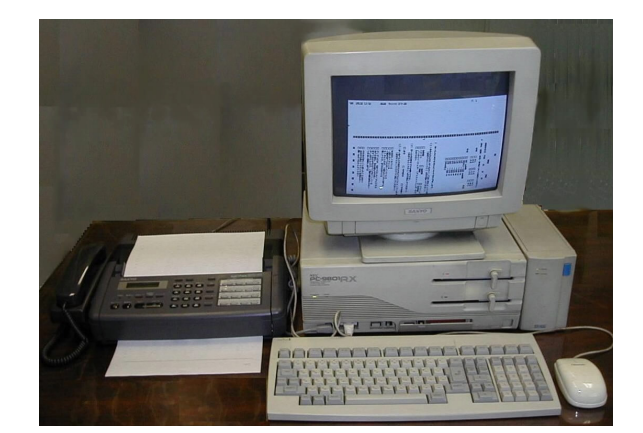

 $\Gamma$ 

理しにくい場合に特に有効である.

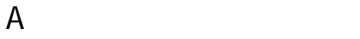

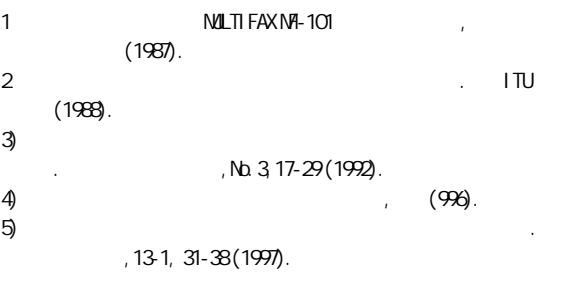